## **ResourceNaming**

Cocoon allows you to assemble portions of reusable pipelines into [Resources](https://cwiki.apache.org/confluence/display/COCOON/Resources). In their turn those start acting as if they are [Generator](https://cwiki.apache.org/confluence/display/COCOON/Generator)s, [Transformer](https://cwiki.apache.org/confluence/display/COCOON/Transformer)s, [Serial](https://cwiki.apache.org/confluence/display/COCOON/Serializer) [izer](https://cwiki.apache.org/confluence/display/COCOON/Serializer)s or even full blown [Pipeline](https://cwiki.apache.org/confluence/display/COCOON/Pipeline)s by themselves.

(pretty much like 'grouping' in a drawing application: multiple drawing-objects suddenly become one entity you can modify, bring to front, copy all over the place)

The [Resources](https://cwiki.apache.org/confluence/display/COCOON/Resources) concept in fact allows you to somewhat define your own more specialized [Sitemap](https://cwiki.apache.org/confluence/display/COCOON/Sitemap)-components without the need to start coding Java. However: your results will be limited to smart combinations of existing components.

You should mainly use them to achieve [CleanerSiteMapsThroughResources.](https://cwiki.apache.org/confluence/display/COCOON/CleanerSiteMapsThroughResources)

The biggest drawback on the usage of [Resources](https://cwiki.apache.org/confluence/display/COCOON/Resources) in your pipelines, is that you tend to loose vision of what role these [Pipeline](https://cwiki.apache.org/confluence/display/COCOON/Pipeline)-parts are taking up. The fact is that you can easily end up trying to e.g. put two [Generator](https://cwiki.apache.org/confluence/display/COCOON/Generator)s into one pipeline 'cause one of them could be hidden inside a Resource. Leading you straight to a lamentable run-time exception.

As a mild way to prevent such horrors to come upon you, you can make sure that the name you give to your [Resources](https://cwiki.apache.org/confluence/display/COCOON/Resources) help you see those differences.

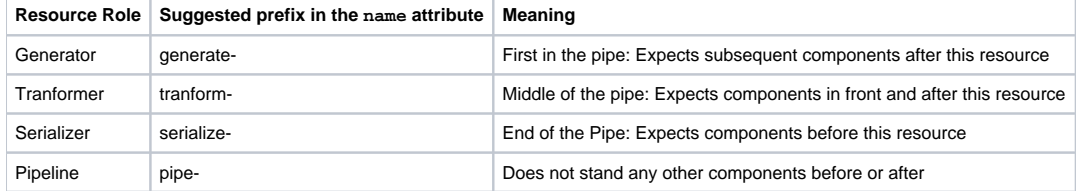

## **Example**

A resource behaving as a [Generator](https://cwiki.apache.org/confluence/display/COCOON/Generator)

```
 <map:resource name="generate-data-xml" >
    <map:generate type="weatherdata" src="{input-src}" />
</map:resource>
```
## A resource behaving as a [Transformer](https://cwiki.apache.org/confluence/display/COCOON/Transformer)

```
 <map:resource name="transform-data2svg" >
   <map:transform src="xsl/datafilter.xsl" />
   <map:transform src="xsl/data2svg.xsl" /> 
</map:resource>
```
Three resources behaving as a full [Pipelines](https://cwiki.apache.org/confluence/display/COCOON/Pipeline)

```
 <map:resource name="pipe-data-txt">
     <map:read mime-type="text/plain" src="{input-src}" />
 </map:resource>
  <map:resource name="pipe-data-xml">
     <map:call resource="generate-data-xml" >
              <map:parameter name="input-src" value="{input-src}" />
     </map:call>
     <map:serialize type="xml" />
  </map:resource>
  <map:resource name="pipe-data-svg">
          <map:call resource="generate-data-xml" >
                  <map:parameter name="input-src" value="{input-src}" />
          </map:call> 
          <map:call resource="transform-data2svg" />
      <map:serialize type="svgxml"/>
 </map:resource>
</map:resources>
```
## **Updates**

2003\_05\_28 (MarcPortier): See [here](http://marc.theaimsgroup.com/?l=xml-cocoon-dev&m=105407766715121&w=2) for a relevant remark on the cocoon-dev list on this topic (on the side of the real subject of the thread, near the end of the message)